# **StakeMachine Documentation**

*Release 0.0.1*

**Fabian Schuh**

**Jun 03, 2018**

# **Contents**

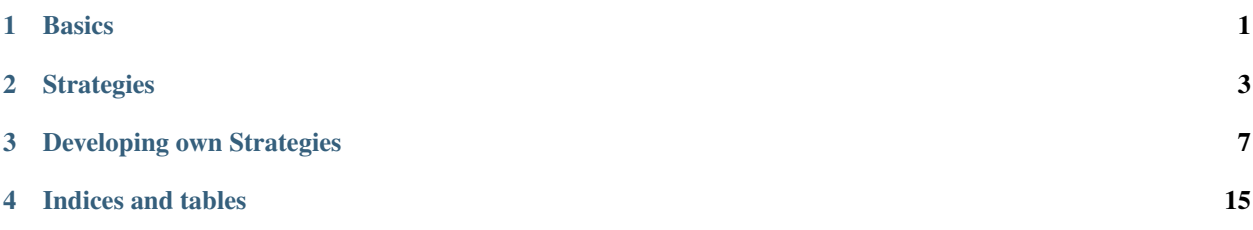

# CHAPTER<sup>1</sup>

# **Basics**

### <span id="page-4-0"></span>**1.1 Setup**

### **1.1.1 Installation**

pip3 install stakemachine [--user]

If you install using the --user flag, the binaries of stakemachine and uptick are located in  $\sim$ /.local/bin. Otherwise they should be globally reachable.

### **1.1.2 Adding Keys**

It is important to *install* the private key of your bot's account into the pybitshares wallet. This can be done using uptick which is installed as a dependency of stakemachine:

uptick addkey

### **1.1.3 Configuration**

You will need to create configuration file in YAML format. The default file name is config.yml, otherwise you can specify a different config file using the --configufile X parameter of stakemachine.

Read more about the *[Configuration](#page-5-0)*.

### **1.1.4 Running**

The bot can be run by:

stakemachine run

It will ask for your wallet passphrase (that you have provide when adding your private key to pybitshares using uptick addkey).

If you want to prevent the password dialog, you can predefine an environmental variable UNLOCK, if you understand the security implications.

# <span id="page-5-0"></span>**1.2 Configuration**

The configuration of stakemachine happens through a YAML formated file and takes the following form:

```
# The BitShares endpoint to talk to
node: "wss://node.testnet.bitshares.eu"
# List of bots
bots:
    # Name of the bot. This is mostly for logging and internal
    # use to distinguish different bots
   NAME_OF_BOT:
        # Python module to look for the strategy (can be custom)
        module: "stakemachine.strategies.echo"
        # The bot class in that module to use
       bot: Echo
        # The market to subscribe to
       market: GOLD:TEST
        # The account to use for this bot
        account: xeroc
        # Custom bot configuration
        foo: bar
```
### **1.2.1 Usig the configuration in custom strategies**

The bot's configuration is available to in each strategy as dictionary in self.bot. The whole configuration is avaialable in self.config. The name of your bot can be found in self.name.

# CHAPTER 2

## **Strategies**

# <span id="page-6-0"></span>**2.1 Wall Strategy**

This strategy simply places a buy and a sell wall into a specific market using a specified account.

### **2.1.1 Example Configuration**

```
# BitShares end point
node: "wss://node.bitshares.eu"
# List of Bots
bots:
        # Only a single Walls Bot
        Walls:
             # The Walls strategy module and class
             module: stakemachine.strategies.walls
             bot: Walls
             # The market to serve
             market: HERO:BTS
             # The account to sue
             account: hero-market-maker
             # We shall bundle operations into a single transaction
             bundle: True
             # Test your conditions every x blocks
             test:
                     blocks: 10
```
(continues on next page)

```
# Where the walls should be
target:
        # They relate to the price feed
        reference: feed
        # There should be an offset
        offsets:
            buy: 2.5
            sell: 2.5
        # We'd like to use x amount of quote (here: HERO)
        # in the walls
        amount:
           buy: 5.0
            sell: 5.0
# When the price moves by more than 2%, update the walls
threshold: 2
```
### **2.1.2 Source Code**

```
1 from math import fabs
2 from pprint import pprint
3 from collections import Counter
4 from bitshares.amount import Amount
5 from stakemachine.basestrategy import BaseStrategy
6 from stakemachine.errors import InsufficientFundsError
7 import logging
\vert \vert log = logging.getLogger (\vertname\vert)
11 class Walls(BaseStrategy):
12 def __init_(self, *args, **kwargs):
13 | super(). __init__(*args, **kwargs)
15 # Define Callbacks
16 self.onMarketUpdate += self.test
17 self.ontick += self.tick
18 self.onAccount += self.test
19
20 self.error_ontick = self.error
21 self.error_onMarketUpdate = self.error
22 self.error_onAccount = self.error
23
24 # Counter for blocks
25 self.counter = Counter()
27 # Tests for actions
28 self.test_blocks = self.bot.get("test", {}).get("blocks", 0)
30 def error(self, *args, **kwargs):
31 self.disabled = True
32 self.cancelall()
```
(continues on next page)

 $\overline{9}$ 10

14

26

```
35 def updateorders(self):
36 """ Update the orders
\frac{37}{100} \frac{1}{100} \frac{1}{100} \frac{1}{100}38 log.info("Replacing orders")
40 # Canceling orders
41 self.cancelall()
43 # Target
44 target = self.bot.get("target", {})
45 price = self.getprice()
47 # prices
48 buy_price = price * (1 - target["offsets"]["buy"] / 100)
49 sell_price = price * (1 + target["offsets"]["sell"] / 100)
51 # Store price in storage for later use
52 self["feed_price"] = float(price)
54 # Buy Side
55 if float(self.balance(self.market["base"])) < buy_price * target["amount"][
   ˓→"buy"]:
56 InsufficientFundsError(Amount(target["amount"]["buy"] * float(buy_price),
   ˓→self.market["base"]))
57 self["insufficient_buy"] = True
58 else:
59 self["insufficient_buy"] = False
60 self.market.buy(
61 buy_price,
62 Amount(target["amount"]["buy"], self.market["quote"]),
63 account=self.account
64 )
66 \t \# Sell Side
67 if float(self.balance(self.market["quote"])) < target["amount"]["sell"]:
68 InsufficientFundsError(Amount(target["amount"]["sell"], self.market["quote
   ightharpoonup"]))
69 self["insufficient_sell"] = True
70 else:
71 self["insufficient_sell"] = False
72 | self.market.sell(
<sup>73</sup> sell_price,
74 Amount(target["amount"]["sell"], self.market["quote"]),
75 account=self.account
76 )
78 pprint(self.execute())
80 def getprice(self):
81 | \blacksquare """ Here we obtain the price for the quote and make sure it has
\begin{array}{c|c}\n\text{82} & \text{a feed price} \\
\text{9.1.1}\n\end{array}\frac{1}{3} \frac{1}{3} \frac{1}{3} \frac{1}{3} \frac{1}{3} \frac{1}{3} \frac{1}{3} \frac{1}{3} \frac{1}{3} \frac{1}{3} \frac{1}{3} \frac{1}{3} \frac{1}{3} \frac{1}{3} \frac{1}{3} \frac{1}{3} \frac{1}{3} \frac{1}{3} \frac{1}{3} \frac{1}{3} \frac{1}{3} \frac{1}{3} 84 target = self.bot.get("target", {})
85 if target.get("reference") == "feed":
86 assert self.market == self.market.core_quote_market(), "Wrong market for
    ˓→'feed' reference!" (continues on next page)
```
pprint(self.execute())

```
91
 99
104
115
```

```
87 ticker = self.market.ticker()
88 price = ticker.get("quoteSettlement_price")
89 assert abs(price["price"]) != float("inf"), "Check price feed of asset! (
   ˓→%s)" % str(price)
90 return price
92 def tick(self, d):
93 """ ticks come in on every block
94 \overline{u} \overline{u} \overline{u} \overline{u}95 if self.test_blocks:
96 if not (self.counter["blocks"] or 0) % self.test_blocks:
97 self.test()
98 self.counter["blocks"] += 1
100 def test(self, *args, **kwargs):
101 | """ Tests if the orders need updating
\frac{102}{102} \frac{n \cdot n}{102}103 orders = self.orders
105 # Test if still 2 orders in the market (the walls)
\textbf{if} len(orders) < 2 and len(orders) > 0:
107 if (
108 not self["insufficient buy"] and
109 not self["insufficient_sell"]
110 ):
111 log.info("No 2 orders available. Updating orders!")
112 self.updateorders()
113 elif len(orders) == 0:
114 self.updateorders()
116 # Test if price feed has moved more than the threshold
117 if (
118 self["feed_price"] and
119 fabs(1 - float(self.getprice()) / self["feed_price"]) > self.bot[
   ˓→"threshold"] / 100.0
120 ):
121 log.info("Price feed moved by more than the threshold. Updating orders!")
122 | self.updateorders()
```
# CHAPTER 3

## Developing own Strategies

### <span id="page-10-3"></span><span id="page-10-2"></span><span id="page-10-0"></span>**3.1 Base Strategy**

All strategies should inherit [stakemachine.basestrategy.BaseStrategy](#page-10-1) which simplifies and unifies the development of new strategies.

### **3.1.1 API**

<span id="page-10-1"></span>**class** stakemachine.basestrategy.**BaseStrategy**(*config*, *name*, *onAccount=None*, *onOrder-Matched=None*, *onOrderPlaced=None*, *onMarketUpdate=None*, *onUpdate-CallOrder=None*, *ontick=None*, *bitshares\_instance=None*, *\*args*, *\*\*kwargs*)

Base Strategy and methods available in all Sub Classes that inherit this BaseStrategy.

#### BaseStrategy inherits:

- stakemachine.storage.Storage
- [stakemachine.statemachine.StateMachine](#page-12-0)
- Events

#### Available attributes:

- basestrategy.bitshares: instance of ´'bitshares.BitShares()''
- basestrategy.add\_state: Add a specific state
- basestrategy.set\_state: Set finite state machine
- basestrategy.get\_state: Change state of state machine
- basestrategy.account: The Account object of this bot
- basestrategy.market: The market used by this bot
- basestrategy.orders: List of open orders of the bot's account in the bot's market

<span id="page-11-1"></span>• basestrategy.balance: List of assets and amounts available in the bot's account

Also, Base Strategy inherits stakemachine.storage.Storage which allows to permanently store data in a sqlite database using:

basestrategy["key"] = "value"

Note: This applies a json.loads(json.dumps(value))!

#### **account**

Return the full account as bitshares.account.Account object!

Can be refreshed by using x.refresh()

```
balance(asset)
```
Return the balance of your bot's account for a specific asset

#### **balances**

Return the balances of your bot's account

**cancelall**() Cancel all orders of this bot

#### **execute**()

Execute a bundle of operations

#### **market**

Return the market object as bitshares.market.Market

#### **orders**

Return the bot's open accounts in the current market

### <span id="page-11-0"></span>**3.2 Storage**

This class allows to permanently store bot-specific data in a sqlite database (stakemachine.sqlite) using:

```
self["key"] = "value"
```
Note: Here, self refers to the instance of your bot's strategy when coding yaour own strategy.

The value is persistently stored and can be access later on using:

```
print(self["key"]).
```
Note: This applies a json.loads(json.dumps(value))!

### **3.2.1 SQLite database**

The user's data is stored in its OS protected user directory:

#### OSX:

• *~/Library/Application Support/<AppName>*

#### Windows:

- <span id="page-12-1"></span>• *C:Documents and Settings<User>Application DataLocal Settings<AppAuthor><AppName>*
- *C:Documents and Settings<User>Application Data<AppAuthor><AppName>*

#### Linux:

2 3

8

• *~/.local/share/<AppName>*

Where <AppName> is stakemachine and <AppAuthor> is ChainSquad GmbH.

### **3.2.2 Simple example**

```
1 from stakemachine.basestrategy import BaseStrategy
4 class StorageDemo(BaseStrategy):
5 def __init__(self, *args, **kwargs):
6 {\sf super}(). init (*args, **kwargs)7 self.ontick += self.tick
9 def tick(self, i):
10 print("previous block: %s" % self["block"])
11 print ("new block: \frac{1}{6}S" \frac{6}{6} i)
12 self["block"] = i
```
#### Example Output:

```
Current Wallet Passphrase:
previous block: None
new block: 008c4c2424e6394ad4bf5a9756ae2ee883b0e049
previous block: 008c4c2424e6394ad4bf5a9756ae2ee883b0e049
new block: 008c4c257a76671144fdba251e4ebbe61e4593a4
previous block: 008c4c257a76671144fdba251e4ebbe61e4593a4
new block: 008c4c2617851b31d0b872e32fbff6f8248663a3
```
### **3.3 Statemachine**

The base strategy comes with a state machine that can be used by your strategy.

Similar to *[Storage](#page-11-0)*, the methods of this class can be used in your strategy directly, e.g., via self.get\_state(), since the class is inherited by *[Base Strategy](#page-10-2)*.

### **3.3.1 API**

```
class stakemachine.statemachine.StateMachine(*args, **kwargs)
    Generic state machine
```
**add\_state**(*state*) Add a new state to the state machine

Parameters state  $(str)$  – Name of the state

```
get_state()
```
Return state of state machine

<span id="page-13-0"></span>**set\_state**(*state*)

Change state of the state machine

**Parameters state**  $(str)$  – Name of the new state

## **3.4 Events**

The websocket endpoint of BitShares has notifications that are subscribed to and dispatched by stakemachine. This uses python's native Events. The following events are available in your strategies and depend on the configuration of your bot/strategy:

- onOrderMatched: Called when orders in your market are matched
- onOrderPlaced: Called when a new order in your market is placed
- onUpdateCallOrder: Called if one of the assets in your market is a market-pegged asset and someone updates his call position
- onMarketUpdate: Called whenever something happens in your market (includes matched orders, placed orders and call order updates!)
- ontick: Called when a new block is received
- onAccount: Called when your account's statistics is updated (changes to 2.6, xxxx with xxxx being your account id number)
- error\_ontick: Is called when an error happend when processing ontick
- error\_onMarketUpdate: Is called when an error happend when processing onMarketUpdate
- error\_onAccount: Is called when an error happend when processing onAccount

### **3.4.1 Simple Example**

```
class Simple(BaseStrategy):
   def __init__(self, *args, **kwargs):
       super(). init (*args, **kwargs)
        """ set call backs for events
        "''"self.onOrderMatched += print
       self.onOrderPlaced += print
       self.onUpdateCallOrder += print
       self.onMarketUpdate += print
       self.ontick += print
       self.onAccount += print
```
# **3.5 Simple Echo Strategy**

### **3.5.1 API**

**class** stakemachine.strategies.echo.**Echo**(*\*args*, *\*\*kwargs*)

<span id="page-14-0"></span>**error**(*\*args*, *\*\*kwargs*)

What to do on an error

#### **print\_UpdateCallOrder**(*i*)

Is called when a call order for a market pegged asset is updated

A developer may want to filter those to identify own orders.

Parameters *i* (bitshares.price.CallOrder) – Call order details

#### **print\_accountUpdate**(*i*)

This method is called when the bot's account name receives any update. This includes anything that changes 2.6.xxxx, e.g., any operation that affects your account.

#### **print\_marketUpdate**(*i*)

Is called when Something happens in your market.

This method is actually called by the backend and is dispatched to onOrderMatched, onOrderPlaced and onUpdateCallOrder.

Parameters **i** (object) – Can be instance of FilledOrder, Order, or CallOrder

#### **print\_newBlock**(*i*)

Is called when a block is received

**Parameters**  $\mathbf{i}$  ( $str$ ) – The hash of the block

Note: Unfortunately, it is currently not possible to identify the block number for i alone. If you need to know the most recent block number, you need to use bitshares.blockchain.Blockchain

#### **print\_orderMatched**(*i*)

Is called when an order in the market is matched

A developer may want to filter those to identify own orders.

Parameters *i* (bitshares.price.FilledOrder) – Filled order details

#### **print\_orderPlaced**(*i*)

Is called when a new order in the market is placed

A developer may want to filter those to identify own orders.

Parameters **i** (bitshares.price.Order) – Order details

### **3.5.2 Full Source Code**

```
1 from stakemachine.basestrategy import BaseStrategy
2 import logging
3 \mid log = logging.getLogger(\text{name})4
5
6 class Echo(BaseStrategy):
7 def __init__(self, *args, **kwargs):
\begin{array}{c|c} \hline \text{super()} & \text{init} & \text{*args, **kwargs)} \end{array}9
10 | """ set call backs for events
\frac{1}{11} \frac{1}{11} \frac{1}{11} \frac{1}{11} \frac{1}{11} \frac{1}{11} \frac{1}{11} \frac{1}{11} \frac{1}{11} \frac{1}{11} \frac{1}{11}12 self.onOrderMatched += self.print_orderMatched
13 self.onOrderPlaced += self.print_orderPlaced
```
(continues on next page)

```
14 self.onUpdateCallOrder += self.print_UpdateCallOrder
15 self.onMarketUpdate += self.print_marketUpdate
16 self.ontick += self.print_newBlock
17 | self.onAccount += self.print_accountUpdate
18 self.error_ontick = self.error
19 self.error_onMarketUpdate = self.error
20 self.error_onAccount = self.error
22 def error(self, *args, **kwargs):
23 \blacksquare \blacksquare24 """
25 # Cancel all future execution
26 self.disabled = True
<sup>28</sup> def print orderMatched(self, i):
29 """ Is called when an order in the market is matched
31 A developer may want to filter those to identify
32 own orders.
34 :param bitshares.price.FilledOrder i: Filled order details
\frac{1}{35} """"
36 print("order matched: %s" % i)
38 def print_orderPlaced(self, i):
39 """ Is called when a new order in the market is placed
41 A developer may want to filter those to identify
42 own orders.
44 :param bitshares.price.Order i: Order details
\frac{1}{45} \frac{1}{45} \frac{1}{45} \frac{1}{45} \frac{1}{45} \frac{1}{45} \frac{1}{45} \frac{1}{45} \frac{1}{45} \frac{1}{45} \frac{1}{45} \frac{1}{45} \frac{1}{45} \frac{1}{45} \frac{1}{45} \frac{1}{45} \frac{1}{45} \frac{1}{45} \frac{1}{45} \frac{1}{45} 46 print("order placed: %s" % i)
48 def print_UpdateCallOrder(self, i):
49 """ Is called when a call order for a market pegged asset is updated
51 A developer may want to filter those to identify
52 own orders.
54 :param bitshares.price.CallOrder i: Call order details
\frac{1}{55} """"
56 print("call update: %s" % i)
58 def print_marketUpdate(self, i):
59 """ Is called when Something happens in your market.
61 This method is actually called by the backend and is
62 dispatched to ``onOrderMatched``, ``onOrderPlaced`` and
63 ``onUpdateCallOrder``.
65 | :param object i: Can be instance of ``FilledOrder``, ``Order``, or.
       ``CallOrder``
\frac{1}{2} \frac{1}{2} \frac{1}{2} \frac{1}{2} \frac{1}{2} \frac{1}{2} \frac{1}{2} \frac{1}{2} \frac{1}{2} \frac{1}{2} \frac{1}{2} \frac{1}{2} \frac{1}{2} \frac{1}{2} \frac{1}{2} \frac{1}{2} \frac{1}{2} \frac{1}{2} \frac{1}{2} \frac{1}{2} \frac{1}{2} \frac{1}{2} 67 print("marketupdate: %s" % i)
```

```
69 def print_newBlock(self, i):
```
(continues on next page)

(continued from previous page)

```
70 """ Is called when a block is received
72 :param str i: The hash of the block
74 .. note:: Unfortunately, it is currently not possible to
\begin{array}{c|c|c|c|c} \hline \text{75} & \text{76} & \text{77} & \text{78} \\ \hline \end{array} identify the block number for ``i`` alone. If you
76 need to know the most recent block number, you
77 need to use ``bitshares.blockchain.Blockchain`
\frac{1}{78} """"
79 print ("new block: \frac{6}{5}" \frac{6}{5} i)
80 # raise ValueError("Testing disabling")
82 def print_accountUpdate(self, i):
83 """ This method is called when the bot's account name receives
84 any update. This includes anything that changes
85 ST and Constant Material Assembly 2.6.xxxx``, e.g., any operation that affects your account.
\frac{1}{2} 86 \frac{1}{2} \frac{1}{2} \frac{1}{2} \frac{1}{2} \frac{1}{2} \frac{1}{2} \frac{1}{2} \frac{1}{2} \frac{1}{2} \frac{1}{2} \frac{1}{2} \frac{1}{2} \frac{1}{2} \frac{1}{2} \frac{1}{2} \frac{1}{2} \frac{1}{2} \frac{1}{2} \frac{1}{2} \frac{1}{2} \frac{1}{2}87 print("account: %s" % i)
```
71

73

# CHAPTER 4

Indices and tables

- <span id="page-18-0"></span>• genindex
- modindex
- search

# Index

## A

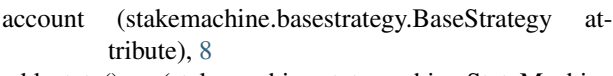

add\_state() (stakemachine.statemachine.StateMachine method), [9](#page-12-1)

## B

balance() (stakemachine.basestrategy.BaseStrategy method), [8](#page-11-1)

balances (stakemachine.basestrategy.BaseStrategy attribute), [8](#page-11-1)

BaseStrategy (class in stakemachine.basestrategy), [7](#page-10-3)

# C

cancelall() (stakemachine.basestrategy.BaseStrategy method), [8](#page-11-1)

# E

Echo (class in stakemachine.strategies.echo), [10](#page-13-0) error() (stakemachine.strategies.echo.Echo method), [10](#page-13-0) execute() (stakemachine.basestrategy.BaseStrategy method), [8](#page-11-1)

# G

get\_state() (stakemachine.statemachine.StateMachine method), [9](#page-12-1)

# M

market (stakemachine.basestrategy.BaseStrategy attribute), [8](#page-11-1)

# O

orders (stakemachine.basestrategy.BaseStrategy attribute), [8](#page-11-1)

# P

print\_accountUpdate() (stakemachine.strategies.echo.Echo method), [11](#page-14-0)

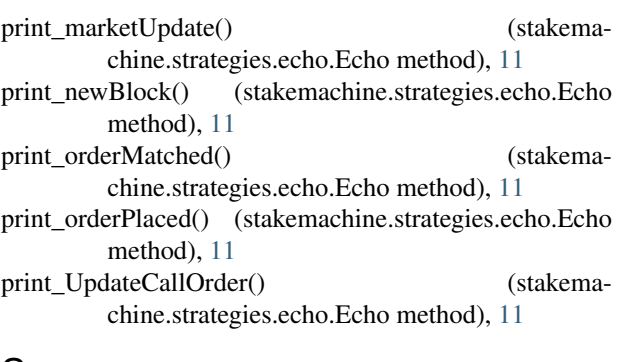

### S

set\_state() (stakemachine.statemachine.StateMachine method), [9](#page-12-1)